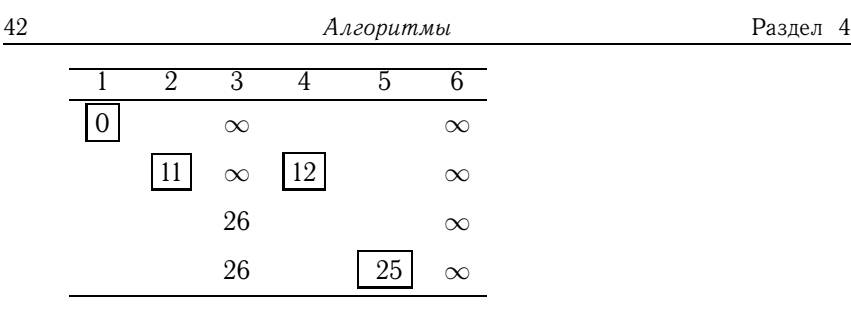

5. На следующем этапе, вычисляя расстояния от вершины 5 с постоянной меткой 25, приходим к конечной вершине B. Но ее метка 25+14=39 не становится постоянной, так как она не является минимальной. От вершины 5 до вершины 3 расстояние  $\infty$ (они не соединены). Прежнее значение временной метки вершины 3 меньше ∞. Поэтому метка вершины 3 не меняется. Метка вершины 3 со значением 26 меньше 39 становится постоянной и от нее на следующем этапе ищем расстояния.

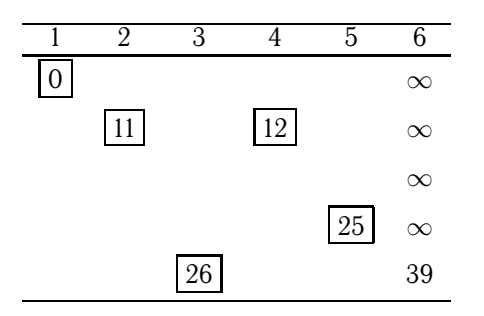

6. От вершины 3 до вершины 6 расстояние 20, так как 26+20>39, то значение метки 6 не меняем. На этом шаге она остается прежней и единственной временной меткой. Временная метка вершины 6 становится постоянной, что означает конец процесса. Минимальное расстояние от  $A$  до  $B$  равно 39.

Две Maple-программы для определения кратчайшего пути в орграфе приведены на с. 81 и с. 83.

## 4.2. Поток в сети

Сетью называют взвешенный орграф с двумя выделенными вершинами: истоком и стоком. Исток имеет нулевую полустепень захода, а сток нулевую степень исхода. Вес дуг означает как правило пропускную способность дуги. Задача о наибольшем потоке в сети не единственная, но вероятно, основная задача для потоков в сети. Очевидно практическое применение решения этой задачи для решения транспортных проблем (пробки на дорогах это и есть насыщение сети или отдельной ее дуги), проблем транспортировки нефтепродуктов или электричества.

Задача. Задана пропускная способность дуг транспортной сети (рис. 35) с началом в вершине 1 и концом в вершине 8. Используя алгоритм Форда-Фалкерсона[13], найти максимальный поток по сети.

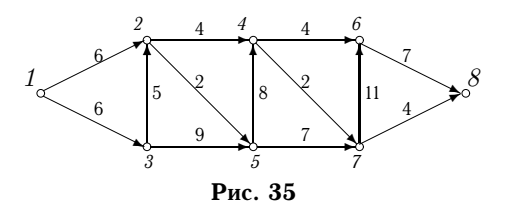

#### Решение

Алгоритм из двух частей — насыщение потока и его перераспределение. В первой части задача ставится локально. Дуги рассматриваются отдельно (возможно хаотично) и каждой дуге приписывается возможно больший поток, согласованный только с условием сохранения в узлах (вершинах). Во второй части перераспределения потока выполняется из условия достижения общего по сети максимума потока.

1. Насыщение потока. Поток называется насыщенным, если любой путь из истока (1) в сток (8) содержит насыщенную дугу.

Рассмотрим путь 1-2-4-6-8. Пропустим через этот путь поток равный 4. При этом дуга 2-4 и 4-6 будут насыщенными. Аналогично, путь 1- 3-5-7-8 насытим потоком 4. Распределение потока отметим на графе. В числителе ставим пропускную способность, в знаменателе — поток. Числитель всегда больше знаменателя, знаменатель может быть и нулем.

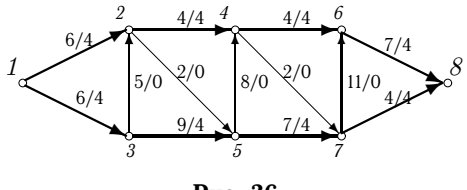

Рис. 36

Заметим, что из 1 в 8 есть еще ненасыщенный путь 1-3-2-5-4-7-6-8, в котором можно увеличить поток на 2. При этом насытятся дуги 1-3, 2-5, 4-7.

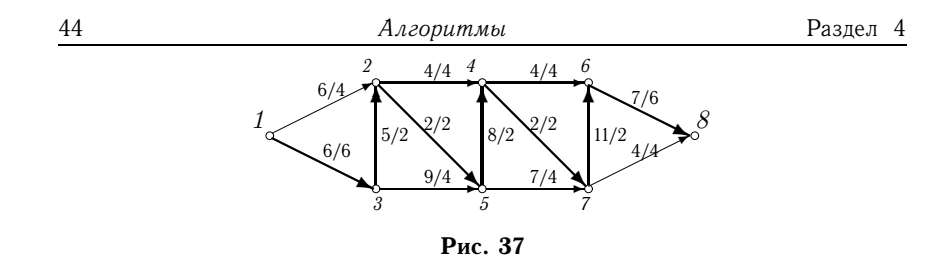

Из 1 в 8 больше нет ненасыщенных путей. По дуге 1-3 двигаться нельзя (она уже насыщена), а движение по дуге 1-2 заканчивается в вершине 2, так как обе выходящие из нее дуги насыщены.

2. Перераспределение потока. Найдем последовательность вершин из 1 в 8, такую, что дуги, соединяющие соседние вершины, направленные из 1 в 8 ненасыщены, а дуги, направленные в обратном направлении не пусты. Имеем единственную последовательность 1-2-3- 5-7-6-8. Перераспределяем поток. Поток в дугах прямого направления увеличиваем на 1, а поток в дугах обратного направления уменьшаем на 1. Процесс продолжаем до тех пор, пока одна из прямых дуг будет насыщена или какая-нибудь обратная дуга будет пуста.

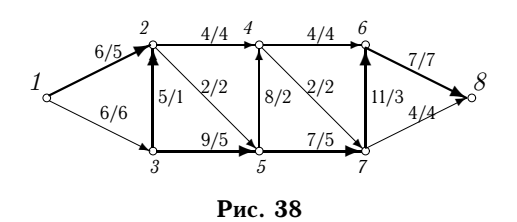

Поток в насыщенной сети можно посчитать по потоку выходящему из истока 1, или по входящему в 8. Очевидно, эти числа должны быть равны. Кроме этого для проверки решения следует проверить условие сохранения потока по узлам. В каждый узел суммарный входящий поток должен быть равен выходящему. В рассматриваемом примере поток равен 11. Распределение потока по дугам при одном и том же суммарном минимальном потоке по сети неединственно.

Maple-программа для определения максимального потока в сети приведена на с. 94.

### 4.3. Топологическая сортировка сети

Задача. Отсортировать топологически сеть на рис. 39.

```
> c[1]:=1:# Одна вершина в ярусе 1
> t:=0: h:=1:> for z while n1-t>0 do
> t:=t+c[z]:
  Число вершин яруса
> c[z+1]:=add(kod[n1-t+i], i=1..c[z]);> h:=h+c[z+1]; vr:=vr,[seq(j,j=h+1-c[z+1]..h)];
> od:
> vr; # Ответ. Список вершин
         [1], [2, 3, 4], [5, 6, 7, 8, 9, 10, 11, 12],
         [13, 14, 15, 16, 17, 18, 19, 20, 21, 22, 23, 24, 25, 26]
> addedge([rb], G): # Добавление к графу ребер
> draw(Linear(vr),G);# Рисунок графа
                              26
                              -25-2423
                              22-2120
                              19
                              ...<br>18
                              -1716
                              15
                              4413
                    12
                    11
10
                    \mathsf{q}8
                     7
                    \hat{a}5
            4
            3
            2
    1
```
# 5.19. Поток в сети

В программе даны одновременно два способа вычисления максимального потока в сети (рис. 35, с. 43). Оператор flow(G,v1,v2,edgsatur) из пакета networks возвращает наибольший поток по сети от источника v1 в сток v2, а в переменную edgsatur помещает список насыщенных ребер $^{\,1}.$ 

Программа 24

```
> restart: with(networks):
```
- $>$  new(G):V:= $$1..8:$  addvertex([V],G):
- <sup>&</sup>gt; v1:=1:# Источник

 $1$ Для орграфов оператор flow путает ребра и дуги дает в ответе лишние ребра. Например, для сети с дугами

```
> v2:=8:#Cток
\geq E:=[[1,3],[3,5],[5,7],[7,8],[1,2],[2,4],[4,6],
> [6,8],[3,2],[2,5],[5,4],[4,7],[7,6]]:
> w := [6, 9, 7, 4, 6, 4, 4, 7, 5, 2, 8, 2, 11]: #Пропускн. способн.
> addedge(E, weights=w, G):
> draw(Linear([1],[3,2],[5,4],[7,6],[8]),G):
> Поток=flow(G, v1, v2, edgsatur);
> edgsatur; \# Насыщенные дуги
                     \GammaГоток = 11
       \{\{1, 2\}, \{2, 5\}, \{4, 7\}, \{7, 8\}, \{2, 4\}, \{4, 6\}, \{6, 8\}\}\> m:=nops(edges(G)):
> H:=duplicate(G):
> potok1:=table([seq(e||i=0,i=1..m)]):# Нач. поток
> while (v1 in vertices(G)) do
> s:=[]: d:={v1}: d2:=v1:
> c1 := \{v1\}: ndep1 := v1:
> while d2<>v2 and ndep1<>0 do
> d1:=d[1]: # Начало следующей дуги
> d:=departures(d1,G): # Множество возможных концов
> ndep1:=nops(d);
> if ndep1=0 then delete(d1,G); else
> d:=d minus c1; # Исключаем пройденные вершины
> d2:=d[1]: # Конец дуги
> nd:=op(edges([d1, d2], G));> c1:= c1 union {d2}; # Пополняем список
> s:=[op(s),nd]: # Список пройденных дуг
> fi;
> od:
> if v2 in c1 then # Если образовалась цепь
> n1:=nops(s); # Длина цепи
> pt:=[potok1[s[j]]$j=1..n1];
```
 $\overline{[(1,3],[3,5],[5,6],[1,2],[2,4],[4,6],[2,5],[3,4]]},$  имеющими  $\diagup$ ❘  $\rightarrow$ ✲ ✕ ❯ ❘  $\diagup$ 1 2 4 6 3 5 одинаковую пропускную способность равную по умолчанию 1, истоком в вершине 1, стоком в 6 оператор дает правильный ответ: максимальный поток равен 2. Однако при этом оператор возвращает семь насыщенных ребер (не дуг)  $\{\{1, 3\}, \{2, 4\}, \{4, 6\}, \{1, 2\}, \{2, 5\}, \{\overline{5}, 6\},\$ {3, <sup>4</sup>}, где ребро {2, <sup>4</sup>} явно лишнее.

```
> sp:=[op(eweight(s,H))];
> # насыщаем цепь
> potok2:=map('+',pt,min(op(sp-pt)));
> for i to n1 do potok1[s[i]]:=potok2[i];
> if potok1[s[i]]=eweight(s[i],H) then
> delete(s[i],G); end;# Удаляем насыщенные дуги
> od:
> fi:
> end:#while
  Перераспределение
> H2:=duplicate(H):
> while (v1 in vertices(H2)) do
> c1:={}: # Множество пройденных вершин
> in2:={}: # Множество входящих дуг
> out2:={}: # Множество выходящих дуг
> d1:=v1: # Первая вершина
> notupik1:=true;
> while d1<>v2 and notupik1 do
> out0:=departures(d1,H2) minus c1;
> out1:={};
  Не рассматриваем полные выходящие дуги
> for i in out0 do
> nd:=op(\text{edges}([d1,i],H2));
> if eweight(nd,H2)<>potok1[nd] then
> d2:=i; \text{out1}: = \text{edges}([d1,i],H2) \text{end};> od;
> out2:=out2 union out1;#Множество прямых дуг цепи
> in0:=arrivals(d1, H2) minus c1;
> \text{in1}:={} \; \}Не рассматриваем пустые входящие дуги
> for i in in0 do
> nd:=op(edges([i,d1],H2));
> if potok1[nd]<>0 then
> d2:=i; in1:=edges([i, d1], H2); end;> od;
```
96 MAPLE - программы Раздел 5

```
> in2:=in2 union in1; #Множество обратных дуг в цепи
```

```
> if nops(in1 union out1)=0 then # Если d1 тупик
```

```
> delete(d1, H2); # Удаляем вершину d1
```

```
> notupik1:=false; # Начинаем поиск заново
> else
> c1:=c1 union {d1}; # Присоединяем d1 к пройденным
     Конец(начало) последней дуги - новая вершина для поиска
> d1:=d2;
> fi;
> od;
\text{pr1:=(x)-\text{Neweight}(x,H)-\text{potok1}[x]; \# \text{Input}> pr2:=(x)->potok1[x]: # Процедура 2
> if notupik1 then# Перераспределяем поток
> m1: = min(op(max(pr1,out2)));
> m2:=min(op(map(pr2,in2)));
> ptk:=min(m1,m2);
> for i in in2 do potok1[i]:=potok1[i]-ptk;od:
> for i in out2 do potok1[i]:=potok1[i]+ptk;od:
> fi;
> od:#while
> edg2:=incident(v2, H,'In'): #Дуги, входящие в сток
\geq \text{Torox-map('+}', \text{op(eweight([op(edq2)],H))});> satur1:=[]:
> for x in edges(H) do
> if pr1(x)=0 then satur1:=[op(satur1),x];fi;
> od;
> satur1; # Насыщенные дуги
                      \GammaОток = 11
               [e4, e5, e6, e7, e10, e12, e8]
```
#### 5.20. Топологическая сортировка сети

Вводятся данные сети на рис. 39, с. 45. В алгоритме используется удобная функция delete, позволяющая удалять список вершин и соответствующие дуги. Каждый уровень организуется в виде списка для того, чтобы использовать результаты в операторе Linear топологически упорядоченной сети. После формирования списка вершин одного уровня эти вершины удаляются из графа, и работа цикла while NV<>0 do продолжается до тех пор, пока множество вершин не станет пустым. Счетчик числа вершин - NV. Копия графа H выводится на экран по полученным уровням.

Если граф содержит цикл, то на очередном этапе поиска вершины с нулевой полустепенью захода список уровня окажется пустым и